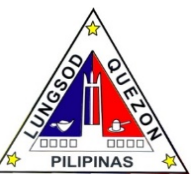

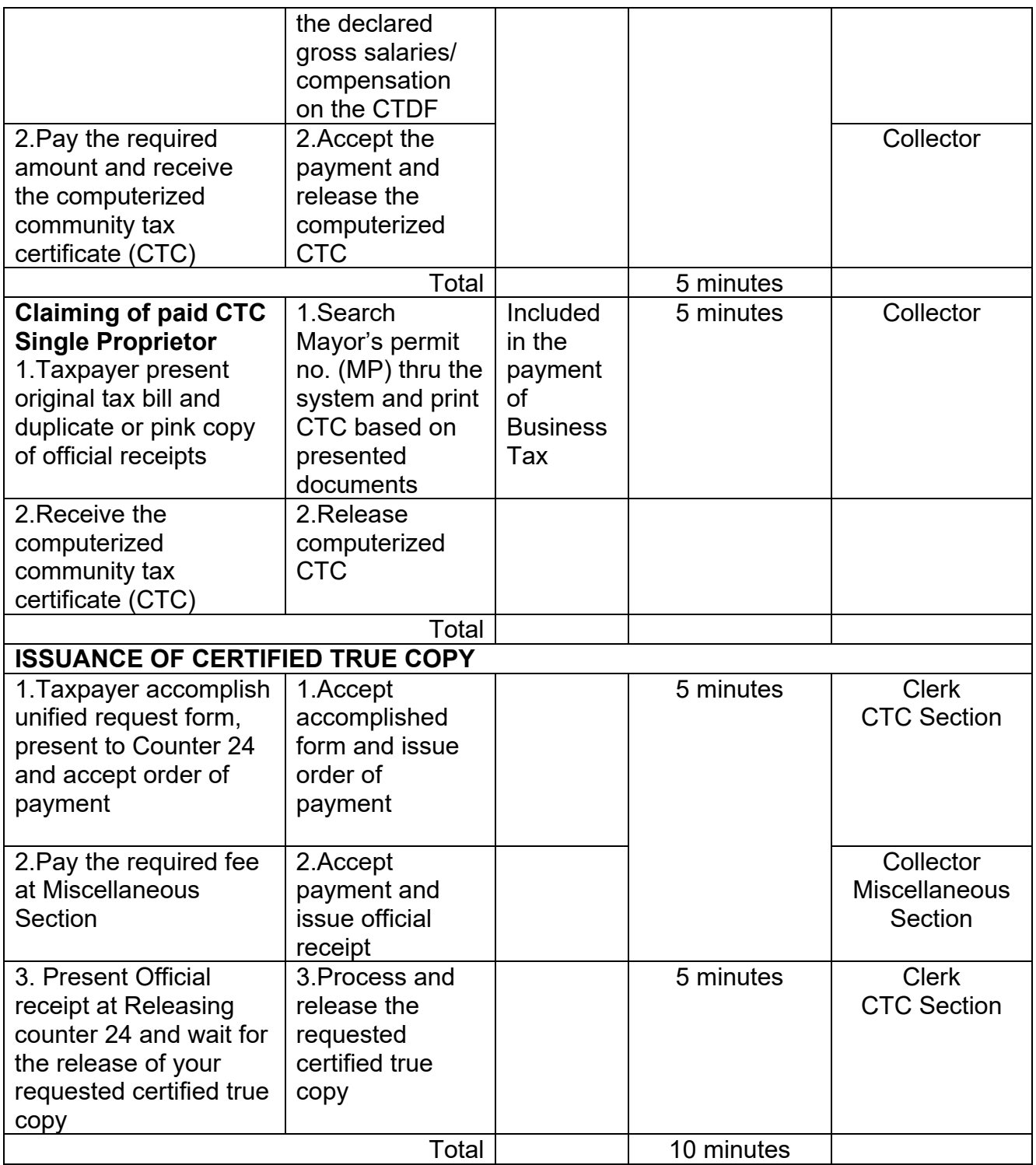

## **ISSUANCE OF COMMUNITY TAX CERTIFICATES (CORPORATION)**

Community Tax Certificate shall be issued to every person or corporation upon payment of the Community tax. A community tax shall be paid in place of residence of the individual or in the place where the principal office of the juridical entity is located. *(Art.246 (e) Sec.160, LGC)*

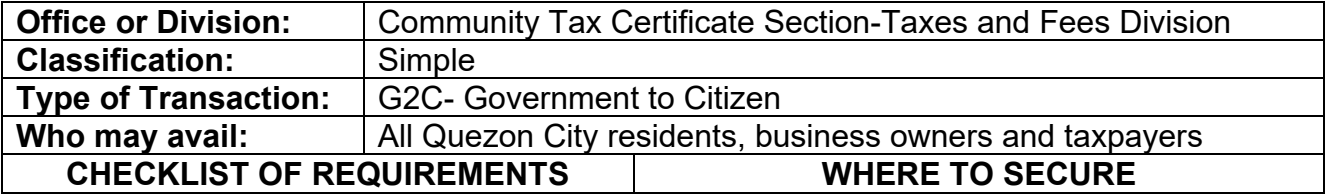

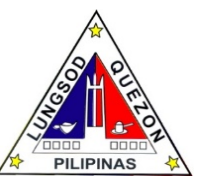

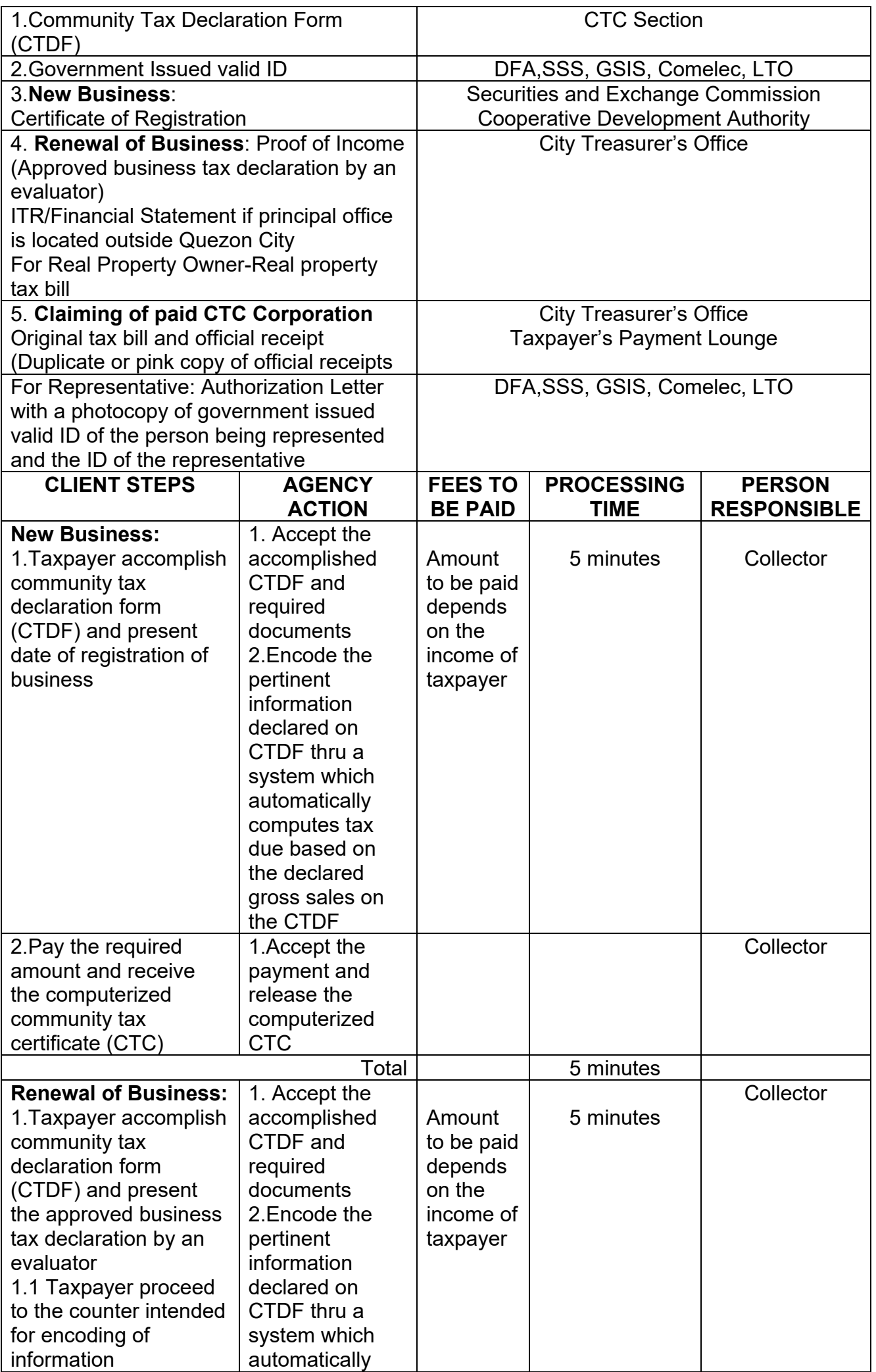

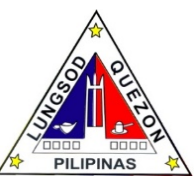

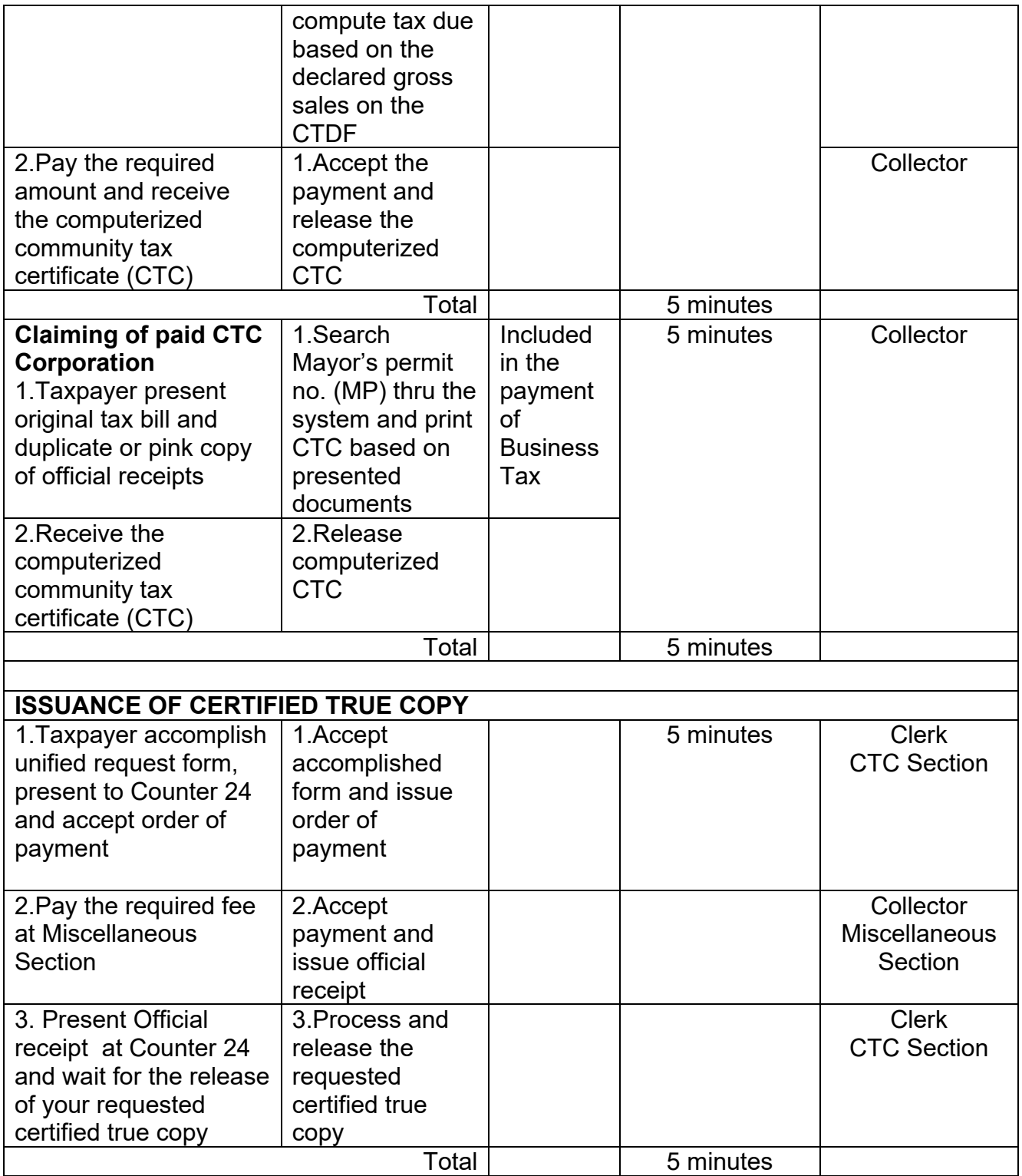